# Construction of a Central Database for Compressor Applications

Research Assistant: Caleb Bengs Principal Investigator: Dr. Craig Bradshaw

# Motivation

- ☐ Compressor Data is reported in a variety of formats
- ☐ Difficult to compare data about different compressors, especially across company lines
- ☐ Complicates the job of selecting the best compressor for an application

# **Project Objectives**

- Create a comprehensive, central database of compressor information
- ☐ Provide a common storehouse and format for experimental data concerned with compressors
- ☐ Deliver a user-friendly platform for storing and accessing data

# **Outcomes/Deliverables**

- ☐ Working Database populated with compressor data
- ☐ Intuitive user interface to allow users to easily enter, search, and compare compressor data

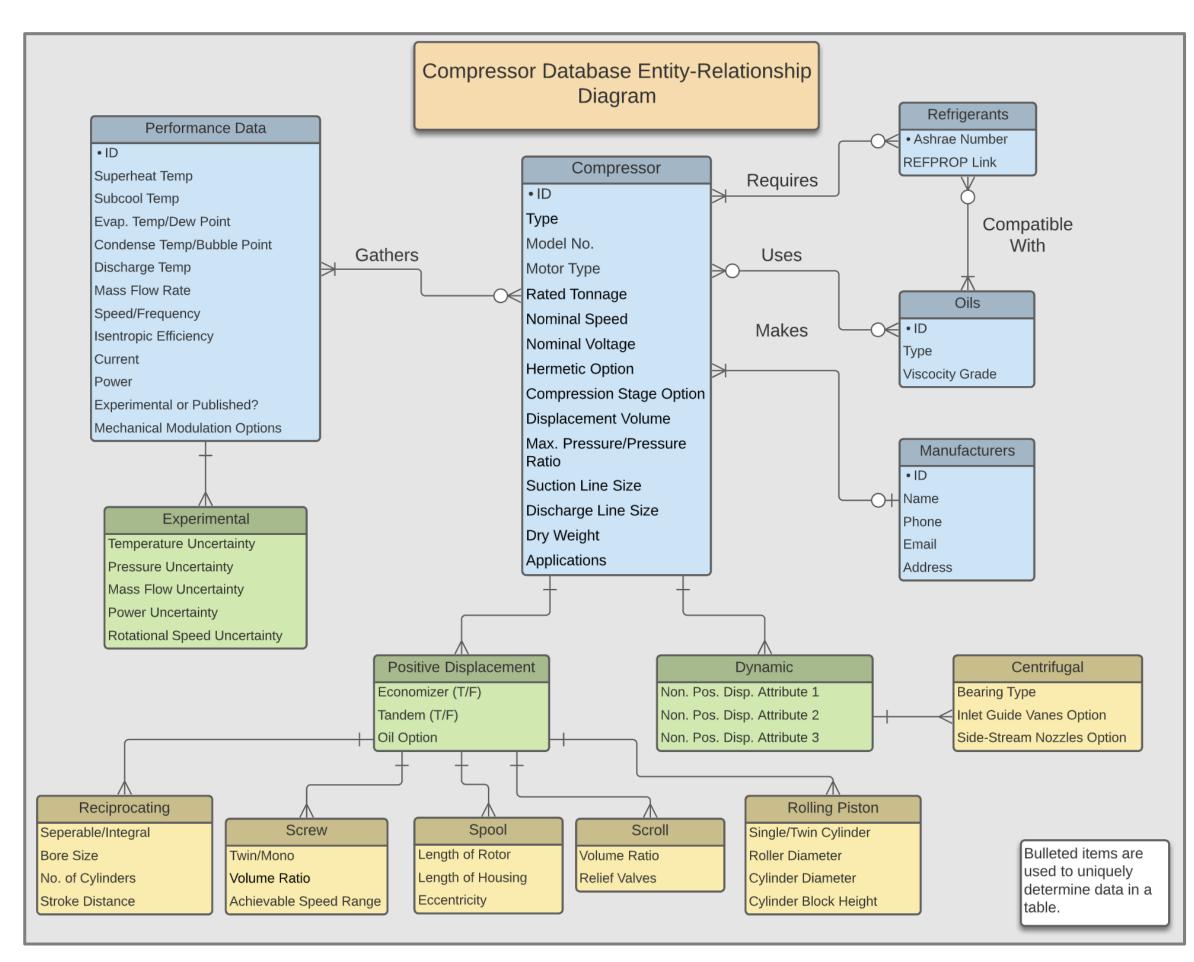

**Figure 1: Database Schematic** 

## **Database Creation**

- ☐ Database of Choice: MongoDB
  - Flexible data schema options
  - Related information is stored together
- ☐ Interface Language: Python
  - Very well-known
  - Simple to learn
  - Existing interface with MongoDB
- ☐ Initial Data: Air-Conditioning, Heating, and Refrigeration Institute Papers
  - Multitude of reporting formats
  - Used to create a common data format
  - Great for testing data insertion and update methods

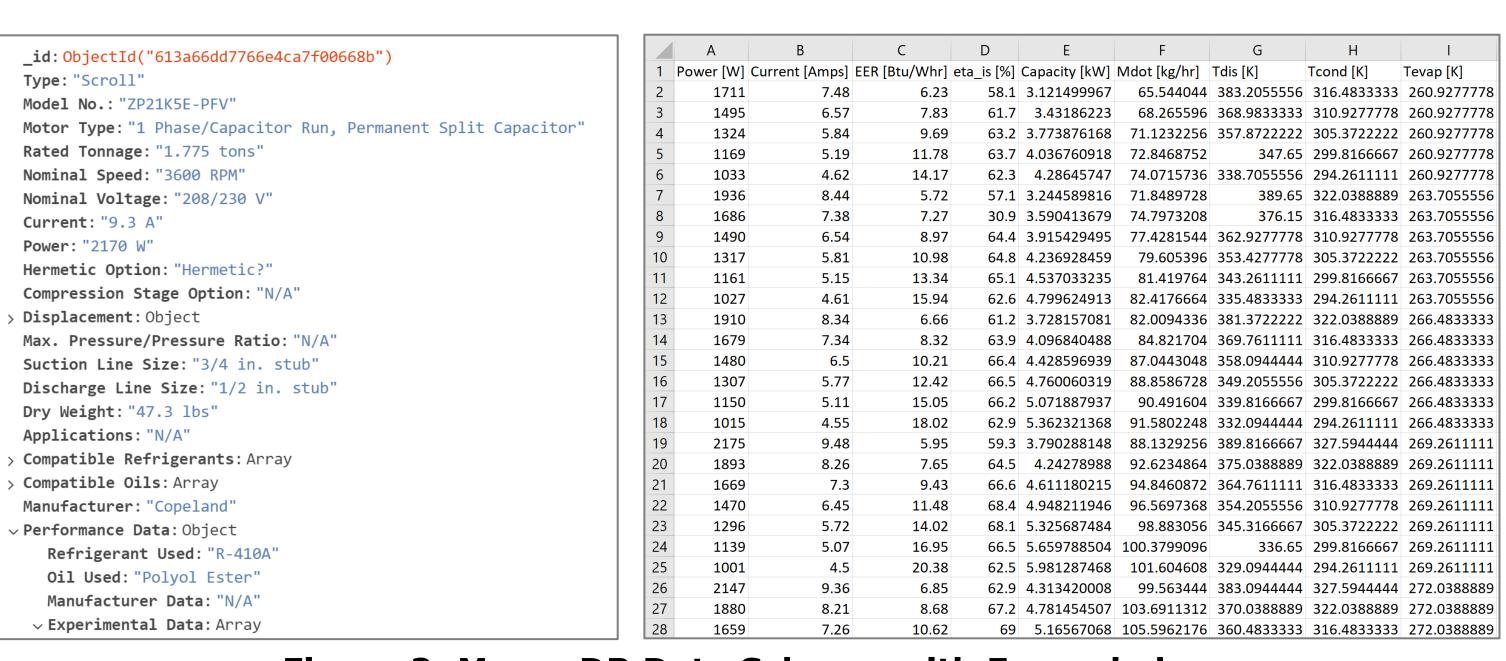

Figure 2: MongoDB Data Schema with Expanded Experimental Data

### **User Interface for Data Entry**

- ☐ Existing Compressor
  - Compressor selected from list in Database
  - Performance Data entered as Excel file
- ☐ New Compressor
  - Compressor template entered as text file
  - Performance Data entered as Excel file

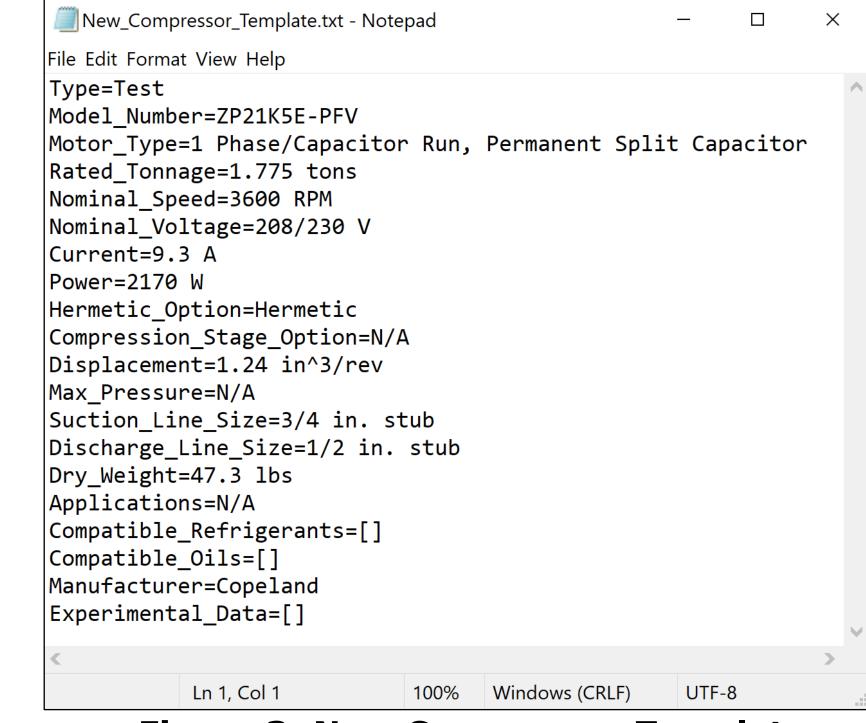

**Figure 3: New Compressor Template** 

#### **Future Goals**

- ☐ Populate Database with more information
- ☐ Create graphical user interface for viewing data
  - Point-and-click based
  - Filter data based on compressor characteristics
- Add additional data transformation methods
- ☐ Create Python methods to successfully scan PDFs into Excel files with the correct data format
- ☐ Add Python methods for validating data added to the database

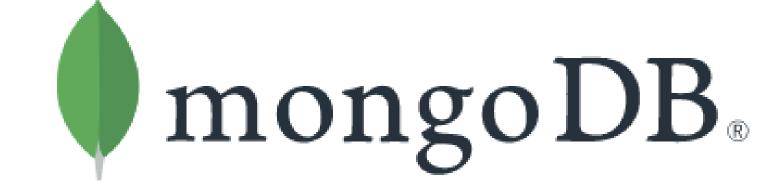

Figure 4: MongoDB Logo

#### Acknowledgements

- ☐ I would like to thank OCAST and CIBS for funding this project,
- ☐ Dr. Joe Orosz and Dr. Roy Crawford for all their input, and
- ☐ Dr. Bradshaw and Kalen Gabel for their guidance and support on this project.

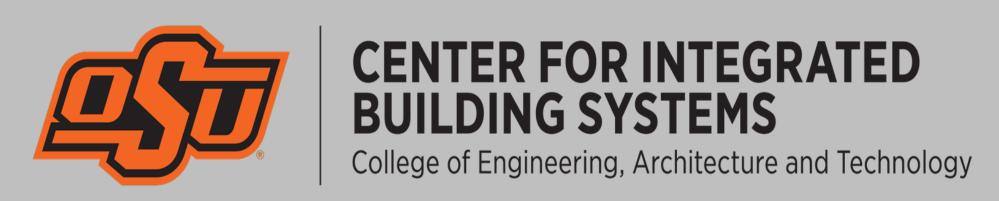

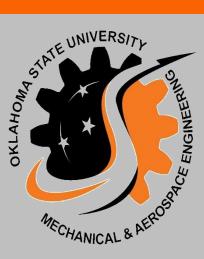